# Security and Data Restoration

Roberto Chavez, Chavez Data

# Who am I?

- UC Berkeley graduate
- UCSD staff, 10 years
- Database administrator for a total of 18 years

# Summary

- Which data can go bad in a business
- What options are available once data goes bad
- Backups are good! Do you know if they work?

# Where can data go bad?

- Data entry
  - Not covering that topic today
- Workstations and laptops
- Servers

#### Workstations and Laptops

- Hard drive failure
- Email viruses
- Ransomware, either drive-by (web) or USB

#### How can server data go bad

- Hard drive failure
- Ransomware

## How to protect data

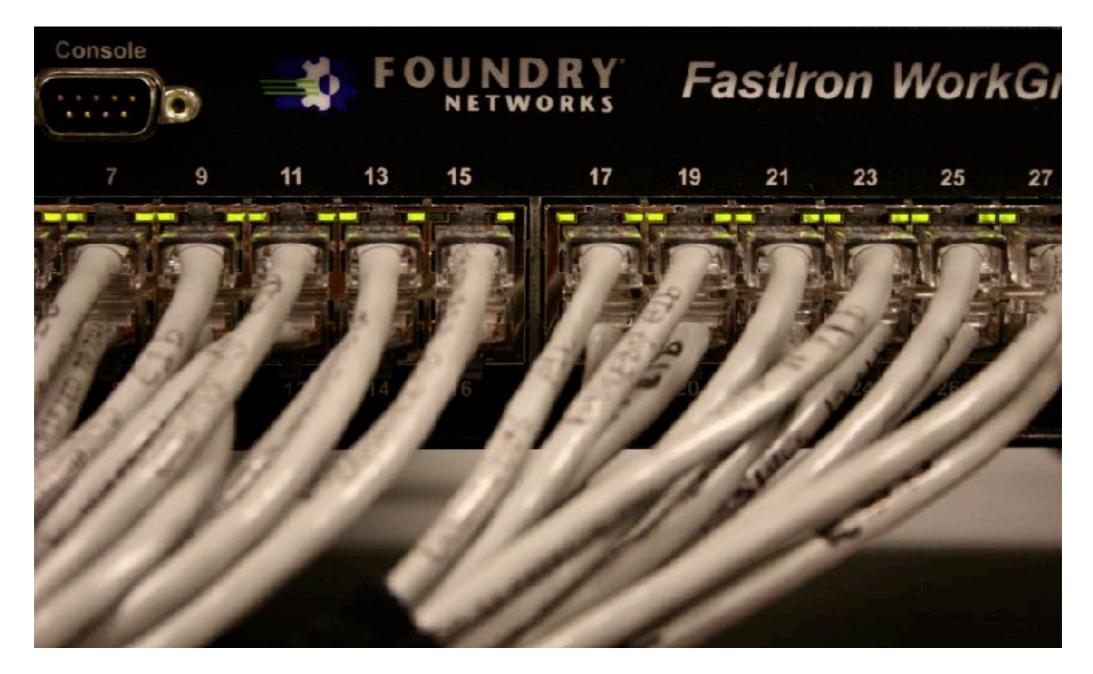

# How to protect data on desktops and laptops

- Stay current on software patches
- Backup software
  - Retrospect, Carbonite and many, many others
- External hard drives running as backups
  - Time Machine (macOS), Symantec Ghost, Clonezilla
- Additional backups off site

# Restoration of desktops and laptops

- Wipe disk, then restore good full backup to disk
  - Operating system, application, user data
- Wipe disk, load disk image, load user data
  - OS and applications bundled into one image, ideally
  - Usually, one master disk image loaded, then individual user data folders must be found and loaded

#### Disk image products

- Clonezilla (open source)
- Symantec Ghost and competitors (Windows)
- Carbon Copy Cloner (macOS)

#### How to protect data on servers

- Stay current on software patches from Microsoft, Apple and Linux vendors
  - This would have protected machines from WannaCry ransomware attack in May 2017
- Server backups bigger problem since hard drives are much larger than individual workstations
  - Windows Server Backup default but slow
  - NovaBackup Server, Carbonite, and other products

## Backups are great, but do they work?

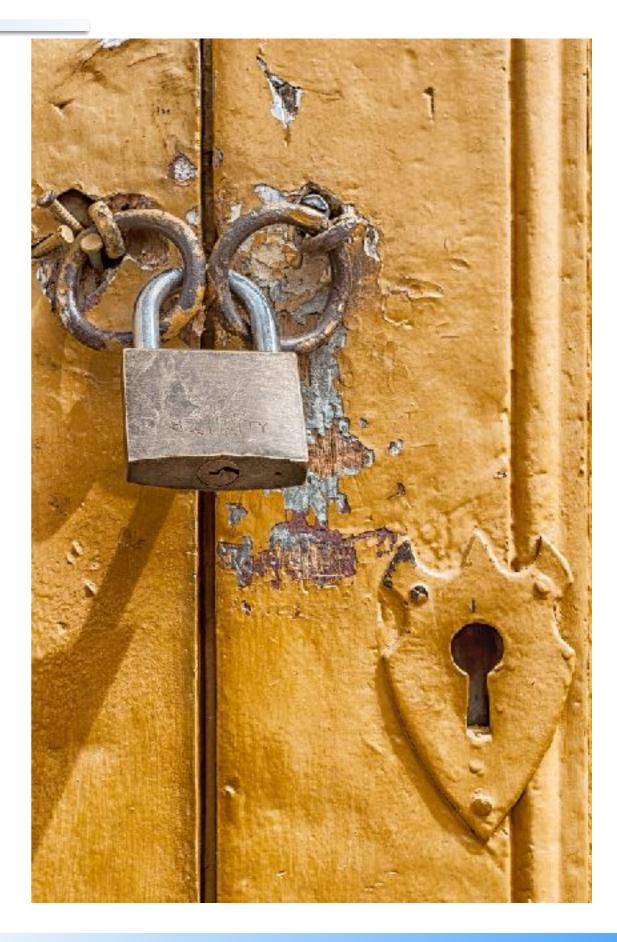

# Backup Testing

- Ideally, testing done before it is needed
- How? Find an appropriate machine and load everything needed. Does it now work?
  - Yes? Great! Review processes and procedures and write it down as documentation.
  - No? Find out why and fix it before the time comes where you need to load a backup.

# Backup testing

- Where to find desktop
  - Locally: Probably have some machine available. (Loaner laptop, empty office from person who left recently ...)
  - Cloud: images available to use
    - Charged by hour. Machine use may be suspended overnight to avoid payment for non use

# Backup testing

- Where to find a server
  - Locally: much harder to find a idle machine big enough to handle a server installation.
  - Cloud: images available to use that can handle server installation and testing
    - Charged by hour. Machine use may be suspended overnight to avoid payment for non use
    - All images can be eliminated when testing concludes.

#### How To Run A Backup Test

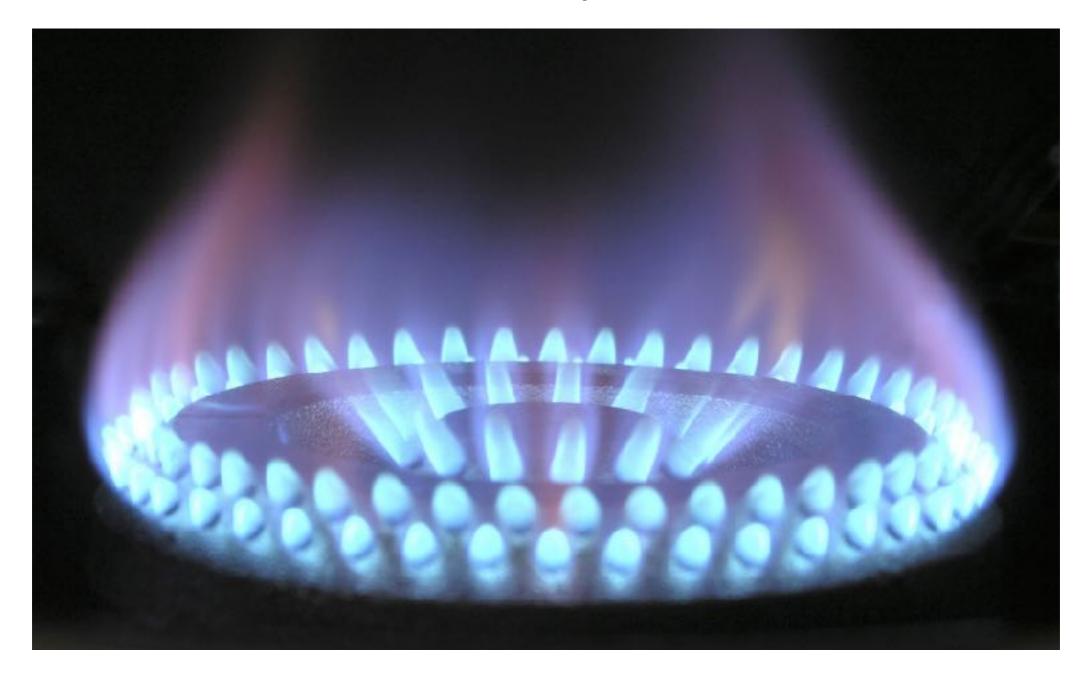

### Running the Test: Workstations

- The procedure depends on the backup software/ hardware used.
- Generally speaking, wipe the machine's hard drive, start backup/archive software on different machine, load backup back to original machine.
- Usually, Windows installation included, but this might be an additional (step 0) surprise.

### Running the Test: Workstations example

 Not a demo, but screen shots using AWS cloud image

### Running the Test: Servers

- Procedure generally the same, but it will take longer due to larger hard drives used on servers
- The procedure depends on the backup software/ hardware used.
- Generally speaking, wipe the server's hard drive, start backup/archive software on different machine, load backup back to original server.

### Running the Test: Server example

 Not a demo, but screen shots using AWS cloud image

# Any questions?

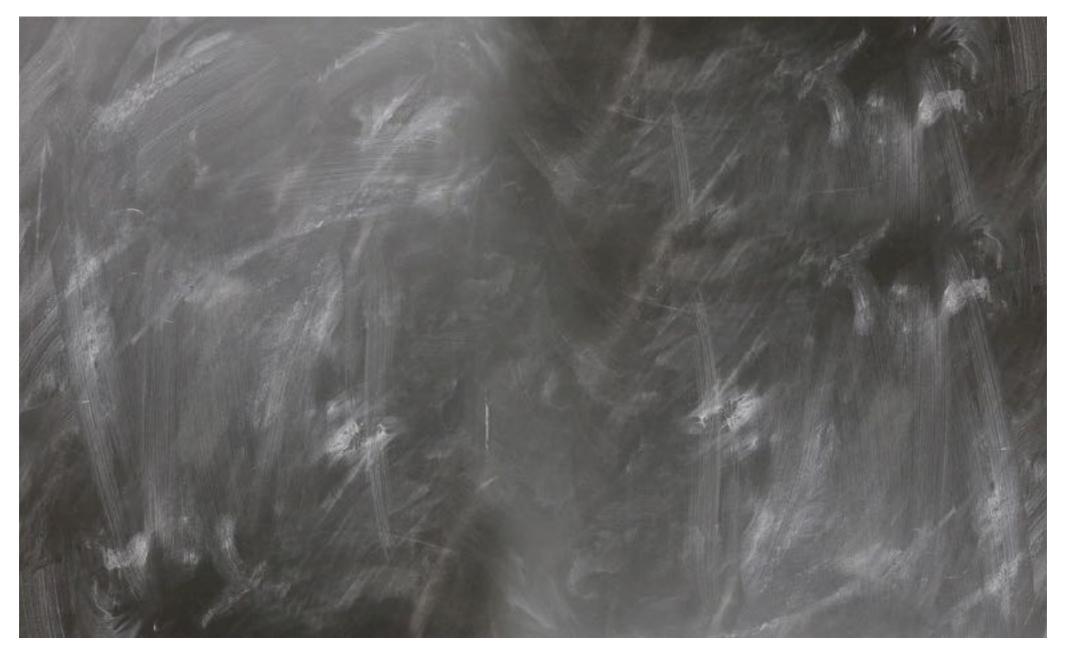

#### RobertoAChavezP@gmail.com